# **MODELLO DI RENDICONTAZIONE "MISURA B"**

# **CAMERA DI COMMERCIO INDUSTRIA ARTIGIANATO E AGRICOLTURA DI RAVENNA**

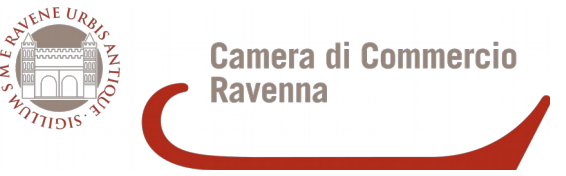

PRESENTAZIONE DELLA RENDICONTAZIONE ENTRO IL 30 SETTEMBRE 2019 (ORE 21.00)

tramite lo sportello online "Contributi alle imprese", all'interno del sistema Webtelemaco di Infocamere – Servizi e-gov (articolo 9 punto 1 del bando)

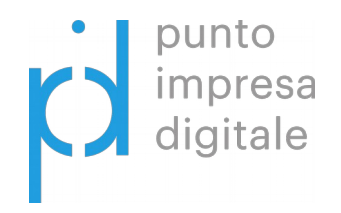

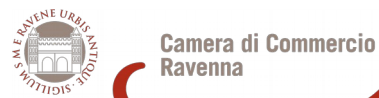

BANDO VOUCHER DIGITALI I4.0

MODELLO DI RENDICONTAZIONE – Misura B

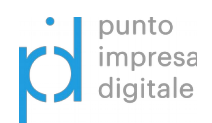

;

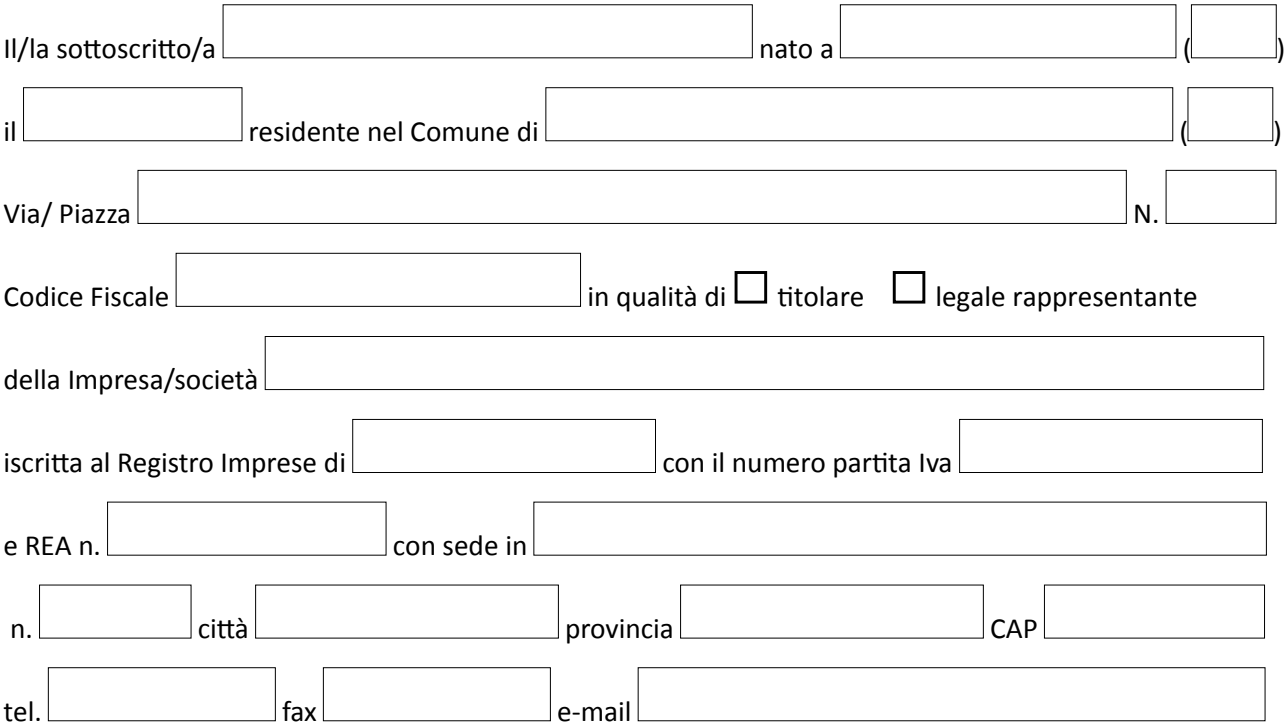

con riferimento al bando in oggetto, consapevole delle sanzioni penali richiamate dall'art. 76 del D.P.R. 445 del 28 dicembre 2000 nel caso di dichiarazioni non veritiere

#### **DICHIARA**

ai fini della liquidazione del contributo di cui al BANDO VOUCHER DIGITALI I4.0 Misura B – anno 2018 di cui alla Delibera della Giunta camerale n. 84 del 17 luglio 2018:

- che la propria impresa è ancora in possesso dei requisiti soggettivi e delle altre indicazioni previste per l'ammissibilità ai contributi previsti dal bando (art. 4 e 5 del bando parte generale);
- che l'iniziativa oggetto del voucher si è regolarmente svolta secondo le modalità indicate in sede di presentazione della domanda e si è conclusa il
- che eventuali modifiche sono state preventivamente autorizzate dalla Camera di commercio con  $commutative$  comunicazione prot. nr.
- che l'investimento sostenuto dall'impresa per la realizzazione degli interventi ammessi al contributo è stato pari a € ;
- che le spese sostenute e qui rendicontate per la realizzazione del progetto sono comprovate dai documenti di spesa elencati di seguito, conformi agli originali che saranno conservati per almeno 10 anni presso l'impresa o presso il seguente intermediario abilitato
- che sulle spese<sup>[1](#page-1-0)</sup> relative al progetto non sono stati ricevuti o richiesti dall'impresa altri contributi pubblici di qualsiasi natura né altri eventuali incentivi (art. 12 del bando parte generale) ad eccezione delle misure previste dal Piano Nazionale Industria 4.0;

<span id="page-1-0"></span>1 Con riferimento allo/agli stessi titoli di spesa

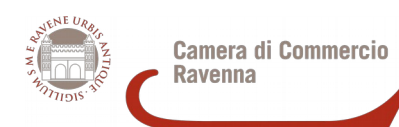

MODELLO DI RENDICONTAZIONE – Misura B

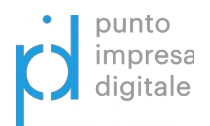

### DESCRIZIONE DELLE SPESE SOSTENUTE (documenti di spesa emessi dall' **1 marzo 2018** fino all' **30 settembre 2019[2](#page-2-0)** )

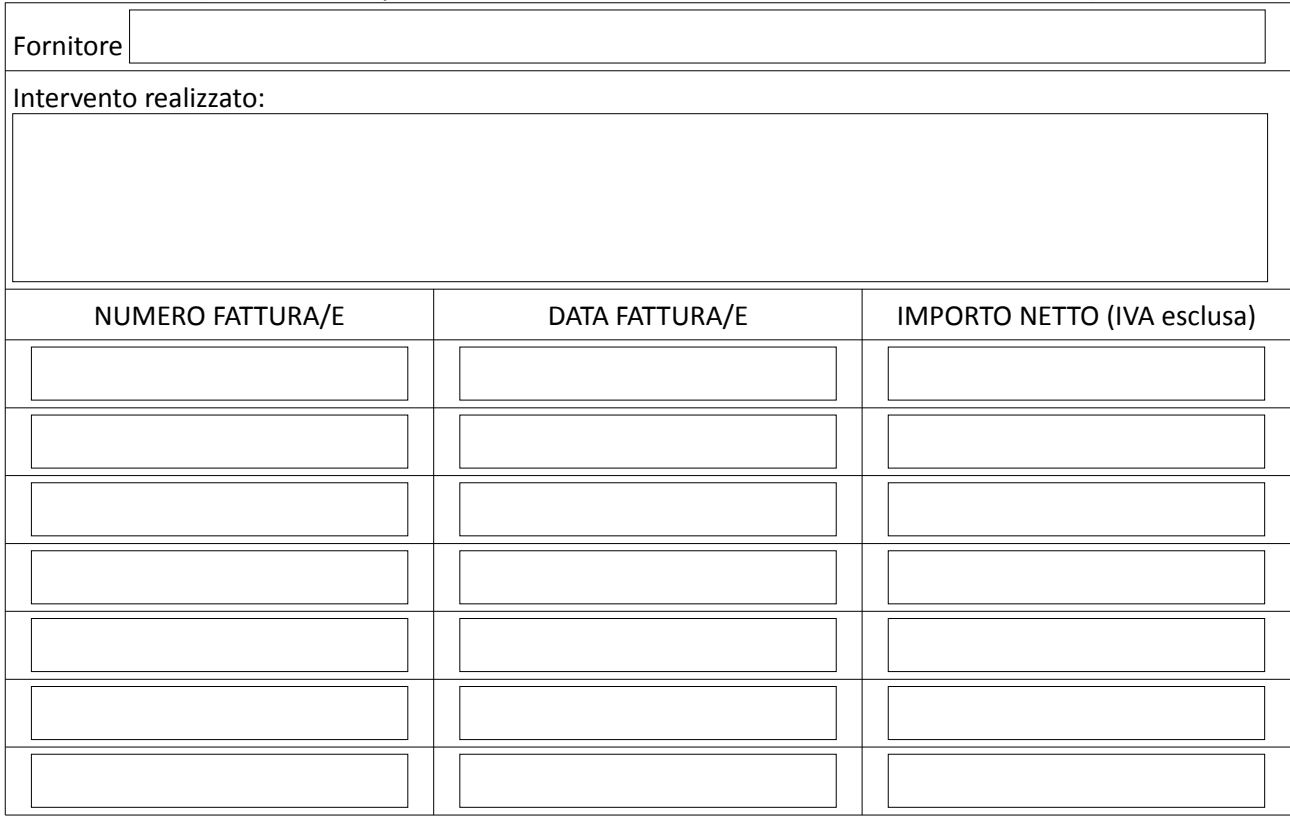

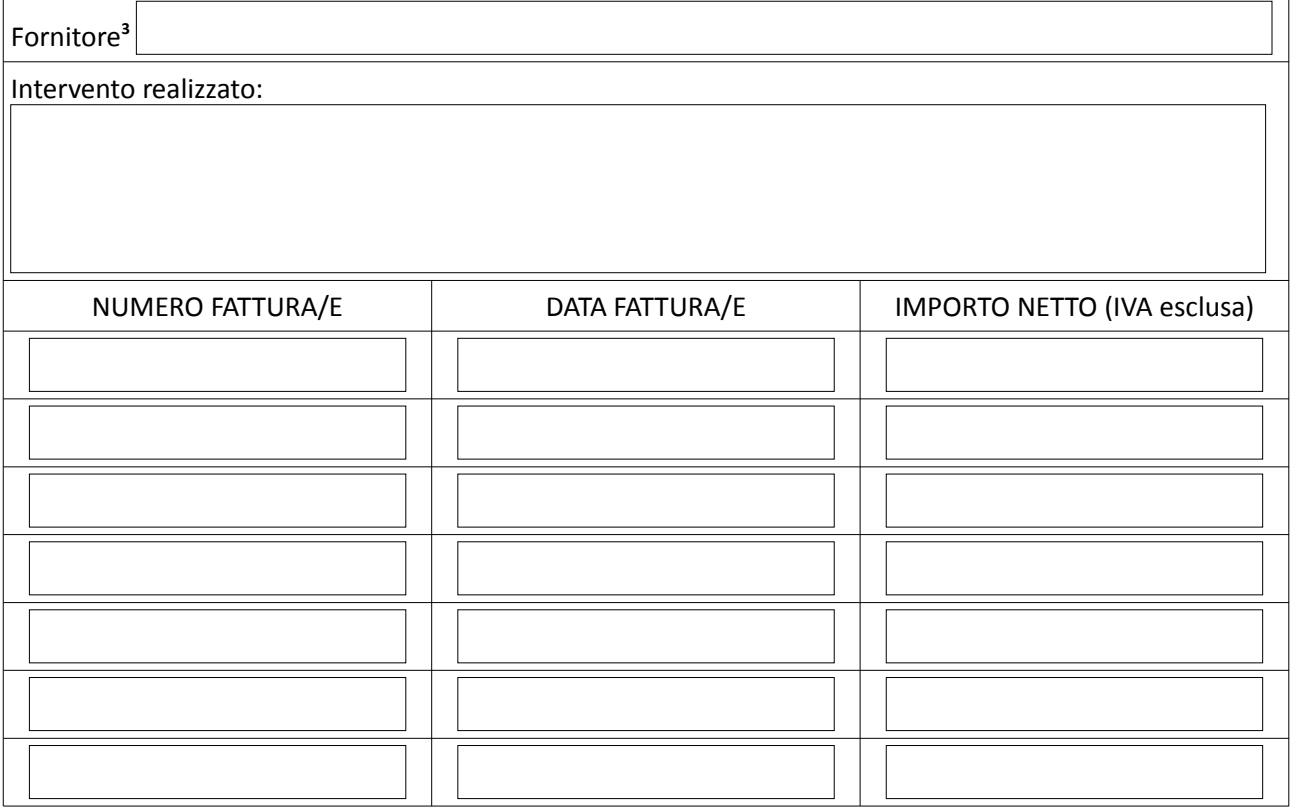

<span id="page-2-0"></span>2 Farà fede la data del documento di spesa (fattura)

<span id="page-2-1"></span>3 Se sono presenti più di 2 fornitori duplicare questa pagina

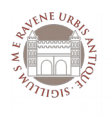

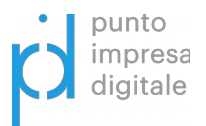

- di avere preso visione dell'informativa sulla privacy di cui all'art. 13 del REGOLAMENTO (UE) 2016/679 (GDPR) disponibile all'indirizzo <https://www.ra.camcom.gov.it/privacy>;
- che l'impresa rappresentata nel periodo intercorrente tra la data della domanda di contributo e la data odierna:

▼ (barrare solo la tipologia che interessa)

 di non aver beneficiato nell'esercizio finanziario in questione nonché nei due esercizi finanziari precedenti di contributi pubblici percepiti a titolo di aiuti de minimis ai sensi deI RegolamentI (UE) n. 1407/2013 e1408/2013;

 di aver beneficiato dei sotto indicati aiuti de minimis nel corso del periodo sopra indicato e per un importo complessivo non superiore ad Euro 200.000,00 (Euro 100.000,00 se l'impresa opera nel settore del trasporto merci su strada per conto terzi ed euro 15.000 per le imprese agricole).<sup>[4](#page-3-0)</sup>;

| Normativa | Ente erogatore | Importo contributo | Data concessione |
|-----------|----------------|--------------------|------------------|
|           |                |                    |                  |
|           |                |                    |                  |
|           |                |                    |                  |
|           |                |                    |                  |
|           |                |                    |                  |
|           |                |                    |                  |
|           |                |                    |                  |
|           |                |                    |                  |
|           |                |                    |                  |
|           |                |                    |                  |
|           |                |                    |                  |
|           |                |                    |                  |
|           |                |                    |                  |
|           |                |                    |                  |
|           |                |                    |                  |
|           |                |                    |                  |
|           |                | Totale             |                  |

<span id="page-3-0"></span><sup>4</sup> L'impresa, congiuntamente con altre imprese ad essa eventualmente collegate nell'ambito del concetto di "impresa unica", non può beneficiare, nell'esercizio finanziario in questione nonché nei due esercizi finanziari precedenti, di contributi pubblici, percepiti a titolo di aiuti *de minimis* ai sensi del [Regolamento \(UE\) n. 1407/2013](http://www.ra.camcom.it/attivita-promozionali/contributi/contributi-cciaa-ravenna/contributi-rivolti-alle-imprese/nuovo-de-minimis-nota-integrativa-a-tutti-i-regolamenti-vigenti/regolamento/deminimis_regolamento.pdf/view?searchterm=de%20minimis) e di altri regolamenti *de minimis*, per un importo superiore a € 200.000,00 (€ 100.000,00 se l'impresa opera nel settore del trasporto di merci su strada per conto terzi e 15000 euro se impresa agricola).

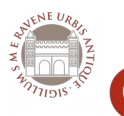

**Camera di Commercio** Ravenna

MODELLO DI RENDICONTAZIONE – Misura B

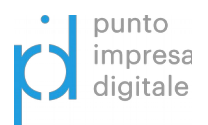

- di essere a conoscenza che i voucher saranno erogati con l'applicazione della ritenuta d'acconto del 4% ai sensi dell'art. 28, comma 2, del D.P.R. 29 settembre 1973, n. 600;
- che le fatture e le quietanze di pagamento allegate in fase di rendicontazione si riferiscono alle attività svolte ed indicate nei preventivi allegati alla domanda del Bando Voucher Digitale I4.0 presentata dal sottoscritto.

#### **ALLEGA**

- 1. copia delle fatture e degli altri documenti di spesa sopra menzionate;
- 2. copia dei pagamenti effettuati esclusivamente mediante transazioni bancarie verificabili (assegno, bonifico, RI.BA. ecc.);
- 3. Piano di innovazione Digitale dell'impresa, Allegato B1, firmato digitalmente dal legale rappresentante o dal titolare dell'impresa beneficiaria

#### **CHIEDE**

l'erogazione del contributo, sulla base della graduatoria approvata con determinazione del Segretario Generale n. 372 dell' 31 dicembre 2018, tramite bonifico bancario sul conto corrente indicato nella domanda di contributo

#### **SI IMPEGNA A**

- far pervenire, ai sensi dell'art. 10, punto 3 del bando, **nel termine di 10 giorni di calendario** dalla ricezione della relativa richiesta, tutte le integrazioni e/o informazioni richieste da parte della Camera di Commercio;
- comunicare tempestivamente la partecipazione a bandi o iniziative che comportino la concessione di altri contributi o finanziamenti pubblici **per le stesse voci di spesa** rendicontate sul presente bando;
- compilare il **breve questionario** di valutazione riportato in calce.

Il sottoscritto prende atto che, come previsto dall'art. 15 del bando, la Camera di Commercio Ravenna si riserva, inoltre, la possibilità di mettere in atto misure di controllo e verifica, anche a campione, per accertare l'effettiva attuazione degli interventi per i quali viene erogato il contributo. Qualora dal controllo emerga la non veridicità del contenuto delle dichiarazioni, il dichiarante decadrà dai benefici conseguenti alla dichiarazione mendace, ferme restando le eventuali responsabilità penali.

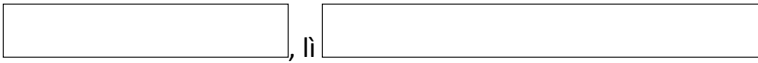

## **Firma digitale richiedente**

Il presente documento, redatto in formato non modificabile PDF, con sottoscrizione digitale del legale rappresentante dell'impresa richiedente dovrà essere inviato esclusivamente quale allegato a messaggio di Posta Elettronica Certificata (PEC), all'indirizzo di posta elettronica certificata della Camera di Commercio [promozione.incentivi@ra.legalmail.camcom.it](mailto:promozione.incentivi@ra.legalmail.camcom.it)

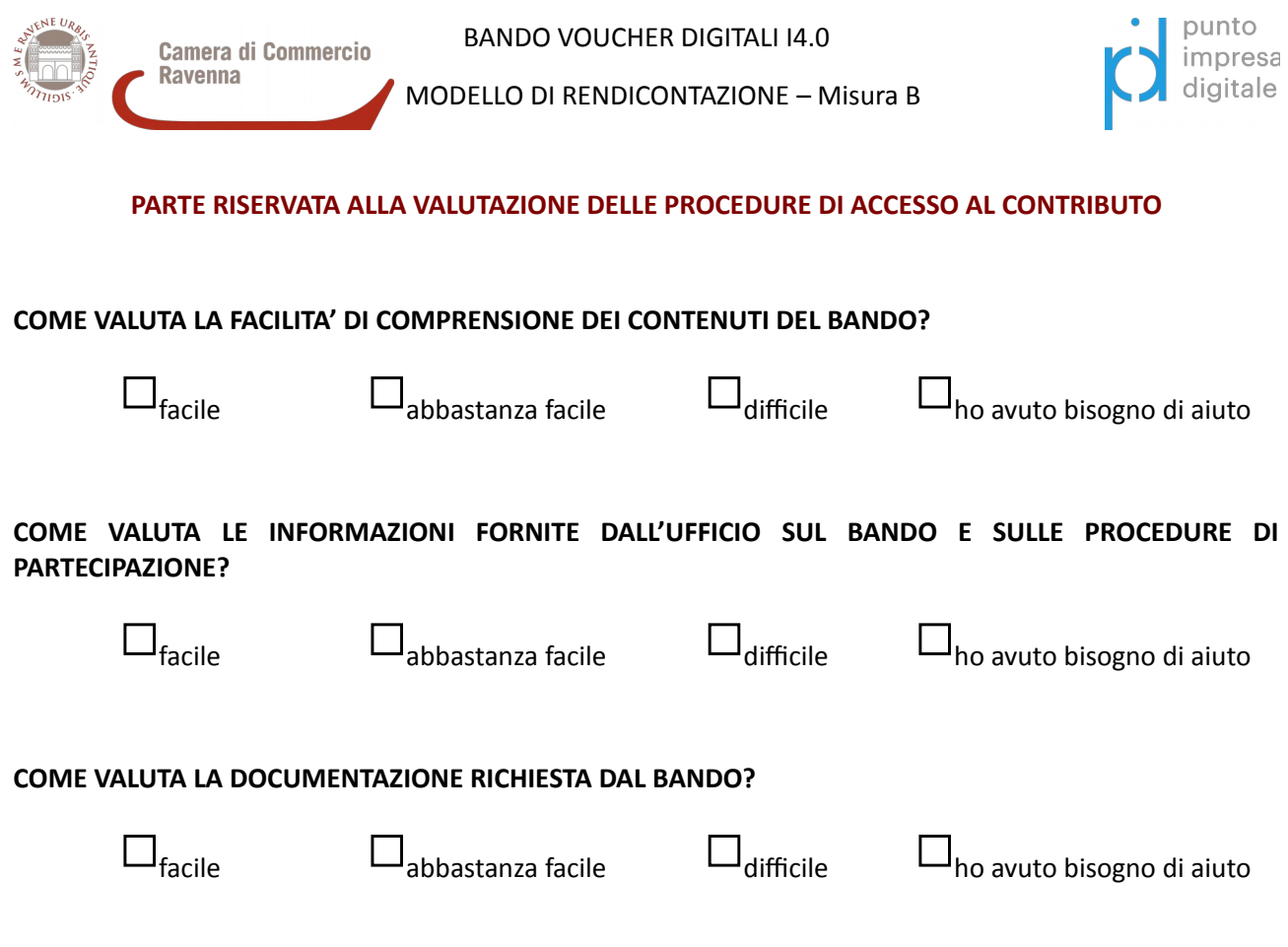

Informativa generale sui trattamenti dei dati personali da parte della Camera di Commercio di Ravenna ai sensi dell'art. 13 del Regolamento Europeo UE 2016/679: <https://www.ra.camcom.gov.it/privacy>